№ 2327

В.Е. Пятецкий А.Г. Михеев В.В. Новичихин

# Система управления бизнес-процессами

Основы разработки бизнес-процессов с помощью свободного программного обеспечения

Практикум

#### МИНИСТЕРСТВО ОБРАЗОВАНИЯ И НАУКИ РФ № 2327

ФЕДЕРАЛЬНОЕ ГОСУДАРСТВЕННОЕ АВТОНОМНОЕ ОБРАЗОВАТЕЛЬНОЕ УЧРЕЖДЕНИЕ ВЫСШЕГО ПРОФЕССИОНАЛЬНОГО ОБРАЗОВАНИЯ «НАЦИОНАЛЬНЫЙ ИССЛЕДОВАТЕЛЬСКИЙ ТЕХНОЛОГИЧЕСКИЙ УНИВЕРСИТЕТ «МИСиС»

Кафедра бизнес-информатики и систем управления производством

В.Е. Пятецкий А.Г. Михеев В.В. Новичихин

# Система управления бизнес-процессами

Основы разработки бизнес-процессов с помощью свободного программного обеспечения

Практикум

Рекомендовано редакционно-издательским советом университета

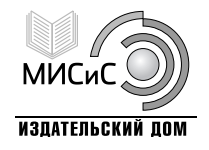

Москва 2013

УДК 65.012 П99

> Рецензент проф. *И.Г. Федоров*

# **Пятецкий, В.Е.**

П99 Система управления бизнес-процессами : основы разработки бизнес-процессов с помощью свободного программного обеспечения : практикум / В.Е. Пятецкий, А.Г. Михеев, В.В. Новичихин – М. : Изд. Дом МИСиС, 2013. – 208 с.

В практикуме рассмотрены четыре перспективы исполнимых бизнес-процессов. Дано описание основных элементов систем управления бизнес-процессами и административными регламентами на примере СПО с открытым кодом **RunaWFE**. Показано, как разрабатывать и исполнять бизнес-процессы. Приведен порядок выполнения практикума.

Практикум предназначен для магистров, обучающихся по направлениям подготовки 080500 «Бизнес-информатика» и 230700 «Прикладная информатика».

> В.Е. Пятецкий, А.Г. Михеев, В.В. Новичихин, 2013

# **СОДЕРЖАНИЕ**

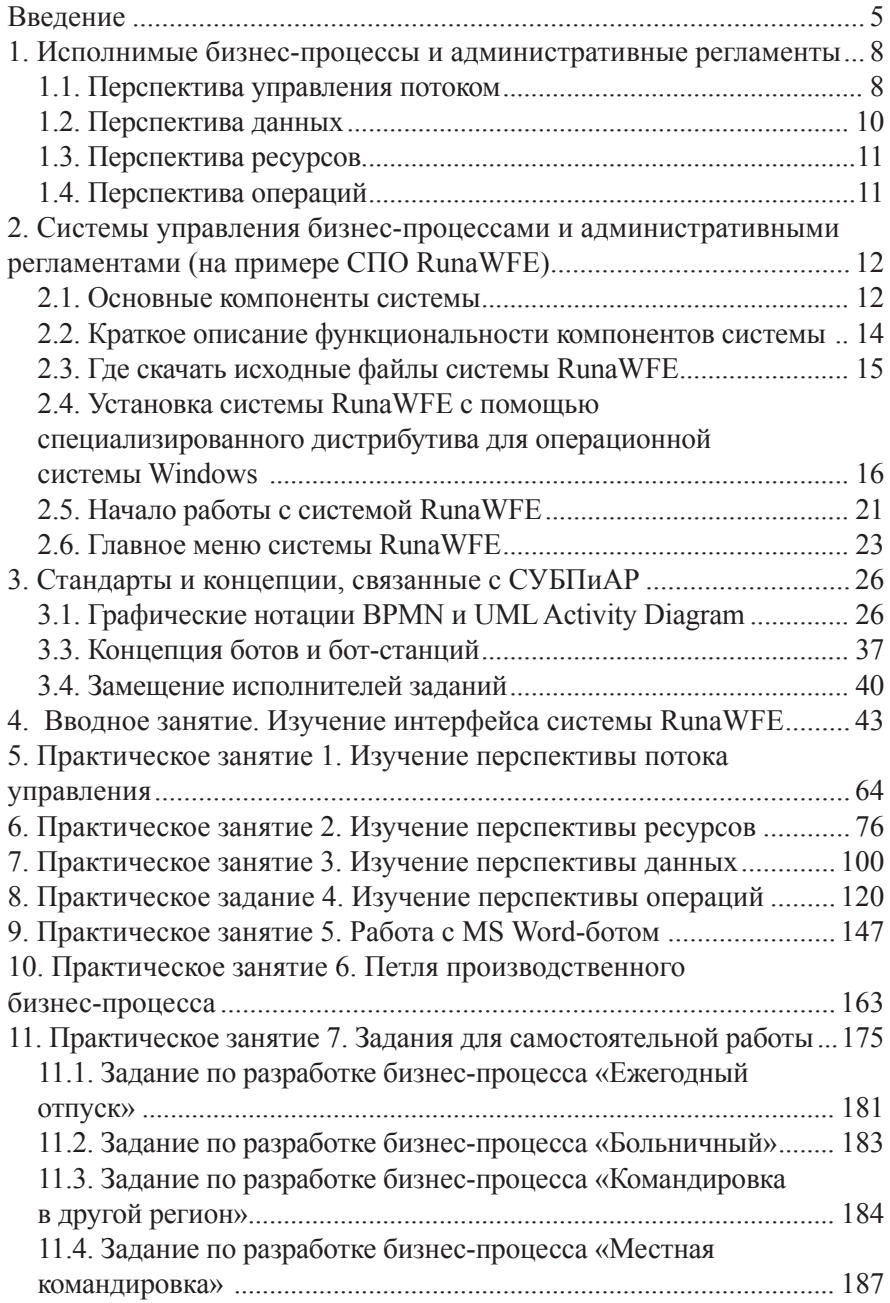

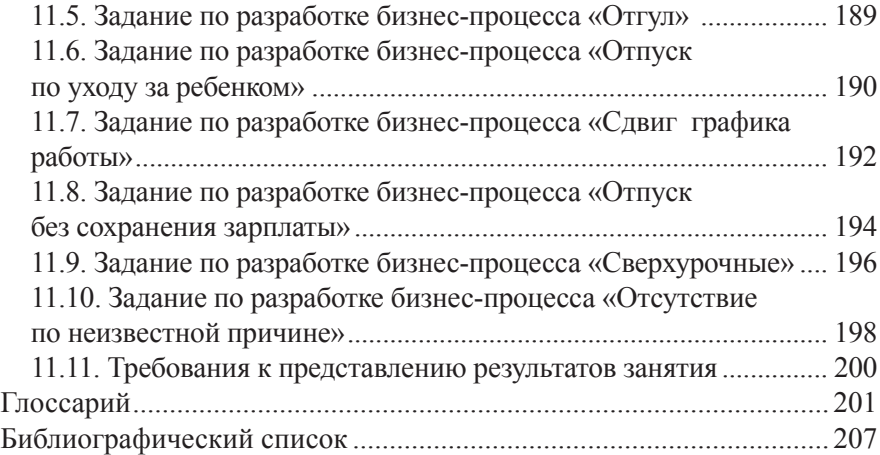

# **ВВЕДЕНИЕ**

В организации управления предприятием наиболее перспективным становится процессный подход. Он позволяет повысить эффективность менеджмента путем формализации повторяющихся последовательностей действий с помощью объединения их в бизнеспроцессы, а также за счет возможности быстрого изменения бизнеспроцессов в ответ на изменение условий деятельности предприятия.

Теории процессного подхода (как реинжиниринга бизнес-процессов, так и постепенного эволюционного изменения бизнес-процессов) являются достаточно зрелыми, им посвящено большое число работ как российских, так и иностранных авторов (например, [1-5]). Однако до недавнего времени выполнение бизнес-процессов в организациях производилось косвенным образом - через изменение должностных инструкций, организационной структуры предприятия, прямые указания руководителей.

В настоящее время необходимым условиям использования процессного подхода является его автоматизация, т.е. непосредственное выполнение бизнес-процессов в компьютерной среде, что позволяет исключить из действий сотрудников рутинные операции, неэффективные процедуры, связанные с поиском и передачей информации, существенно повысить скорость взаимодействия сотрудников. В организации появляется аналог производственного конвейера, от которого можно получить увеличение производительности труда работников, сравнимое с тем, которое было получено от внедрения конвейера на производстве. Оно достигается вследствие того, что данный механизм позволяет работникам выполнять поступившие задачи, не отвлекаясь на:

получение от других работников необходимой для выполнения  $\bullet$ задания информации;

- передачу результатов своего труда другим работникам;
- изучение должностных инструкций.

Автоматизация предприятия на основе процессного подхода также позволяет оперативно перестраивать бизнес-процессы организации и административные регламенты ведомства. Во многих случаях исполнителей заданий можно даже не информировать об изменении бизнес-процесса, так как это не отразится на характере их работы, т.е. получается легче и быстрее изменять выполнение бизнес-процессов. Таким образом предприятие или ведомство может более эффективно реагировать на изменение внутренних или внешних условий.

Для автоматизации процессного управления предприятием разработан специальный класс компьютерных систем. В английской литературе эти системы получили название Business Process Management (BPM) системы. В русской литературе наряду с термином BPM системы применяют термин системы управления бизнес-процессами и административными регламентами (далее СУБПиАР). Бизнес-процесс и административный регламент являются одним и тем же понятием. Эти термины в настоящем практикуме используют как синонимы. Термин бизнес-процесс применяется в бизнесе, а термин административный регламент - в государственных учреждениях. Основная задача таких систем - раздавать задания исполнителям и контролировать их выполнение. Последовательность заданий определяется схемой бизнес-процесса, которую можно разработать и в дальнейшем быстро модифицировать с помощью графического редактора бизнес-процессов. Эта схема похожа на блок-схему алгоритма. По схеме перемешаются точки управления. В узлах схемы генерируются задания исполнителям.

Внедрение СУБПиАР на предприятии приводит к появлению единого для всех менеджеров предприятия или сотрудников ведомства языка описания бизнес-процессов, основанного на графических диаграммах. После освоения этого языка сотрудниками организации они могут быстро читать существующие бизнес-процессы, разбираться в состояниях выполняющихся бизнес-процессов и алминистративных регламентов, а также производить быструю сборку из разнородных элементов (труда сотрудников и работы компьютерных систем предприятия) новых качественных бизнес-процессов.

Современная СУБПиАР обеспечивает разработку бизнес-процессов в графической среде, исполнение экземпляров бизнес-процессов, мониторинг состояний бизнес-процессов, ведение истории событий бизнес-процессов, интеграцию приложений с помощью используемых бизнес-процессами коннекторов к внешним системам, администрирование пользователей, а также возможность замещения исполнителей заданий.

В последние годы происходит активное внедрение СУБПиАР как в бизнесе, так и в государственных организациях. Поэтому возникла задача обучения студентов как экономических специальностей, так и специальностей, связанных с информационными технологиями, процессному подходу и работе с СУБПиАР.

В практикуме дано описание основных элементов систем управления бизнес-процессами. Описание дано на примере свободной системы с открытым кодом – RunaWFE. RunaWFE свободно распространяется вместе со своими исходными кодами на условиях открытой лицензии LGPL. Система бесплатная, ее можно установить на любое количество компьютеров без каких-либо ограничений. Скачать ее дистрибутивы и исходный код можно через Интернет с портала разработчиков свободного программного обеспечения sourceforge.net по адресу: http://sourceforge.net/projects/runawfe.

Адрес сайта проекта **RunaWFE** – http://wf.runa.ru/rus.

# 1. ИСПОЛНИМЫЕ БИЗНЕС-ПРОЦЕССЫ И АДМИНИСТРАТИВНЫЕ РЕГЛАМЕНТЫ

В данном практикуме мы будем рассматривать термины бизнес-процесс и алминистративный регламент как синонимы. Тралиционно термин бизнес-процесс используется в случае промышленного предприятия, а алминистративный регламент - государственной организации.

Для бизнес-процессов (административных регламентов), которые могут быть исполнены в компьютерной среде, необходимо дать строгое определение, такое, которое легко можно перевести в представление, понимаемое компьютером. Для такого определения удобно использовать математические понятия.

Дадим определение исполнимого бизнес-процесса, основу которого составляют идеи С. Яблонского и С. Бусслера [6].

Исполнимый бизнес-процесс определяется с помощью задания следующих перспектив (точек зрения или слоев, уровней рассмотрения):

- перспектива управления потоком (control-flow perspective);
- перспектива данных (data perspective);
- перспектива ресурсов (resource perspective);
- перспектива операций (operational perspective).

Исполнимый бизнес-процесс можно запускать. Таким образом. создаются выполняющиеся экземпляры бизнес-процесса. Отличия определения бизнес-процесса от экземпляра бизнес-процесса соответствуют отличию типа переменной от экземпляра переменной традиционного языка программирования. Определение бизнес-процесса содержит схему бизнес-процесса, типы переменных, названия ролей. В выполняющемся экземпляре бизнес-процесса на схеме находятся перемещающиеся точки управления, экземпляр бизнес-процесса содержит конкретные значения переменных, типы которых соответствуют типам определения бизнес-процесса. Также в экземплярах бизнеспроцесса на роли назначаются конкретные исполнители заданий.

Рассмотрим более подробно уровни определения исполнимого бизнес-процесса.

# 1.1. Перспектива управления потоком

Перспектива управления потоком соответствует схеме бизнес-процесса. Изначально схема определялась как математическое понятие направленный граф: множество узлов, соединенных между собой дугами (возможными переходами). Узлы бизнес-процесса могли быть двух типов - узлы, соответствующие шагам процесса и маршрутные узлы. По переходам перемещается точка управления (указатель на активный узел процесса), руководствуясь правилами в маршрутных узлах.

В узле, соответствующем шагу процесса, находится узел-действие. Если точка управления пришла в узел-действие, то СУБПиАР дает задание исполнителю (сотруднику или информационной системе) и ждет ответа (сообщения, что работа выполнена). После ответа исполнителя точка управления движется по переходу к следующему узлу процесса. К узлу, соответствующему узлу-действию, может примыкать только один входящий и один исходящий переход.

Маршрутный узел соответствует появлению, удалению, разветвлению, слиянию точек управления или выбору перехода, по которому точка управления будет перемещена дальше. В таких узлах СУБПиАР выбирает на основании содержащихся в маршрутных узлах правил следующий узел (узлы), в который будет передано управление. Часто с этими узлами связано более одного входящего или исходящего перехода.

В выполняющемся бизнес-процессе одновременно может быть несколько точек управления. В соответствии с бизнес-логикой процесса точка управления в маршрутном узле может разделиться на несколько точек управления, также точки управления могут ждать друг друга в определенном маршрутном узле и далее слиться в одну точку.

Позже в различных спецификациях данное определение было расширено:

1. Были добавлены комбинированные узлы, представляющие собой слияние шага процесса с одним или несколькими маршрутными узлами. Например, при слиянии узла-действия с находящимся за ним маршрутным узлом, осуществляющим выбор одного из нескольких возможных направлений, в схему помещается только узел-действие и прямо к нему присоединяются переходы, которые должны выходить из маршрутного узла.

2. Были добавлены дополнительные конструкции, элементы которых не являются элементами графа (далее – дополнительные конструкции), однако к этим элементам могут быть присоединены переходы и маршрутные узлы или же переходы могут пересекать эти элементы. Например, были введены события и области с прерыванием, объемлющие шаги бизнес-процесса. При нахождении точки управления внутри области с прерыванием может произойти событие (клиент может передумать делать заказ, в процессе выполнения договора могут возникнуть форс-мажорные обстоятельства и т.п.). В этом случае точка управления может из любого находящегося внутри области узла сразу переместиться в присоединенный к области маршрутный узел и уже из него продолжить движение по присоединенному к нему переходу.

3. Были добавлены узлы, соответствующие шагу процесса, но не являющиеся узлами-действиями. Например, узлы-ожидания, в которых не дается заданий исполнителям процесса, СУБПиАР просто ожидает в этих узлах наступления определенного события, после которого точка управления идет дальше. Или узлы-подпроцессы, для которых также не определен конкретный исполнитель, в этих узлах СУБПиАР запускает другой бизнес-процесс в качестве подпроцесса текущего процесса и передает ему соответствующие данные.

#### **С учетом дополнений перспектива управления потоком может быть определена следующим образом**:

1. Перспектива управления потоком представляет собой схему бизнес-процесса. Схема бизнес-процесса состоит из направленного графа и, возможно, дополнительных конструкций. Узлы бизнес-процесса могут быть трех типов – узлы, соответствующие шагам процесса, маршрутные узлы и комбинированные узлы, представляющие собой слияние шага процесса с одним или несколькими маршрутными узлами.

2. Шаги процессов являются узлами-действиями или дополнительными узлами. По переходам перемещаются точки управления. В момент прихода точки управления в узел-действие СУБПиАР дает задание исполнителю. После выполнения задания исполнителем точка управления движется по переходу к следующему узлу процесса. К узлу, соответствующему узлу-действию, может примыкать только один входящий и один исходящий переход.

3. Маршрутный узел (вентиль) соответствует появлению, удалению, разделению, слиянию точек управления или выбору перехода. В этих узлах СУБПиАР выбирает на основании содержащихся в маршрутных узлах правил следующий узел (узлы), в который будет передано управление.

# **1.2. Перспектива данных**

Перспектива данных соответствует набору внутренних переменных бизнес-процесса. Переменные бизнес-процесса могут являться входящими и исходящими параметрами при взаимодействии СУБПи-АР с информационными системами предприятия. С помощью переменных происходит обмен информацией между шагами процесса и, как следствие, между внешними информационными системами, т.е. бизнес-процесс может переносить информацию в корпоративной информационной среде между разнородными информационными системами. Переменные бизнес-процесса также используются при выборе

конкретного внутреннего перемещения точки управления между узлами по какому-либо из возможных переходов.

# **1.3. Перспектива ресурсов**

Перспективе ресурсов бизнес-процесса соответствует набор исполнителей, которые могут выполнять его узлы-действия. Исполнителями могут быть как сотрудники предприятия, так и информационные системы или специализированные устройства.

В бизнес-процессе производится связывание узлов-действий с исполнителями заданий с помощью присвоения ролей. При разработке бизнес-процесса создается роль и ставится в соответствие определенным узлам-действиям. Во время выполнения бизнес-процесса ролям назначаются конкретные исполнители. Здесь можно провести аналогию с театральным спектаклем: в процессе написания сценария определяются используемые в спектакле роли. Потом, при постановке в конкретном театре, на роли назначаются актеры – исполнители ролей. Например, роль может называться «Эдмон Дантес», а исполнителем может быть заслуженный артист Петров. Может даже так быть, что у роли «Эдмон Дантес» в спектакле в разные моменты времени будут разные исполнители, например, исполнителем роли «Эдмона Дантеса» в юности будет Иванов, а исполнителем роли «Эдмона Дантеса» в зрелые годы – артист Петров. В отличие от театра, в узле-действии бизнес-процесса может быть сразу несколько исполнителей роли.

В бизнес-процессе также могут быть различные правила выполнения заданий. Например, бизнес-процесс может послать задание на выполнение всем членам некоторой группы пользователей, а выполнять это задание будет первый пользователь, взявший задание на выполнение, – у остальных членов группы это задание будет отозвано. Данная перспектива плотно связана с организационной моделью и моделью информационных систем предприятия.

# **1.4. Перспектива операций**

Перспективе операций бизнес-процесса соответствует список элементарных действий, совершаемых исполнителями в рамках узла-действия.

Для сотрудника предприятия это будет набор операций, фиксируемый в визуальной форме, доступной ему на этапе исполнения шага. Для информационных систем предприятия – набор запросов или транзакций, позволяющих манипулировать данными через специальные интерфейсы.

# 2. СИСТЕМЫ УПРАВЛЕНИЯ БИЗНЕС-ПРОЦЕССАМИ И АДМИНИСТРАТИВНЫМИ РЕГЛАМЕНТАМИ (НА ПРИМЕРЕ СПО RUNAWFE)

Принято считать, что современная система управления бизнеспроцессами и административными регламентами (далее СУБПиАР) должна обеспечивать разработку бизнес-процесса в графической среде, исполнение бизнес-процесса, мониторинг состояния бизнес-процесса, ведение истории событий бизнес-процесса, интеграцию приложений с помощью используемых бизнес-процессами коннекторов, алминистрирование пользователей, а также возможность замешения исполнителей заланий.

Для выполнения этих функций в СУБПиАР служат следующие графические интерфейсы:

• для работы с заданиями исполнителей;

• для работы с загруженными в СУБПиАР определениями бизнес-процессов;

• для работы с выполняющимися в СУБПиАР экземплярами пронессов:

• для администрирования пользователей и групп пользователей;

• лля настройки замешений исполнителей заланий.

Для разработки бизнес-процессов обычно применяются графические дизайнеры бизнес-процессов, которые являются отдельными приложениями.

В системе RunaWFE для интеграции приложений реализованы специальные сушности - боты и бот-станции.

В данной части практикума на примере системы RunaWFE продемонстрирована вся перечисленная функциональность и пользовательские интерфейсы.

# 2.1. Основные компоненты системы

RunaWFE состоит из следующих компонентов:

- $\bullet$ RunaWFE-сервер.
- Внешняя бот-станция (необязательный компонент).
- Графический редактор бизнес-процессов.
- Web-интерфейс системы.

• Клиент-оповещатель о поступивших заданиях (необязательный компонент).

RunaWFE-сервер – это основной компонент системы. RunaWFEсервер реализует среду исполнения экземпляра процесса в соответствии с его определением. Этот компонент содержит определения загруженных в него бизнес-процессов и выполняющиеся экземпляры бизнес-процессов. Позволяет создавать и изменять свойства пользователей. Генерирует списки заданий и визуальные формы, соответствующие заданиям. Позволяет устанавливать различные права на объекты системы.

Бот-станции содержат боты, которые периодически опрашивают RunaWFE-сервер. Если выполняющиеся на RunaWFE-сервере экземпляры бизнес-процессов содержат задачи для ботов, загруженных в бот-станцию, то они выполняют эти задачи и возвращают результаты работы на RunaWFE-сервер. В частности боты могут представлять собой коннекторы к другим информационным системам. В этом случае бот-станция может служить средством интеграции автоматизированных систем предприятия.

Графический редактор бизнес-процессов служит для создания модели процесса, в которой определяются последовательность выполнения элементов работ и данные, присваиваются роли участникам процесса, вводятся правила маршрутизации, определяются графические формы заданий, используемые участниками процесса для выполнения задач. Редактор бизнес-процессов позволяет сконструировать модель в виде графической диаграммы с описанием деталей этой модели в виде свойств отдельных действий, подпроцессов или процесса в целом. Редактор процессов – средство разработчиков процессов, бизнес-аналитиков, он обеспечивает внесение изменений в бизнес-процесс путем простой модификации графической диаграммы и свойств элементов.

Web-интерфейс системы предоставляет возможность доступа пользователей к функциональности RunaWFE-сервера. Web-интерфейс – это графический интерфейс пользователя, который отображается в окне браузера.

Web-интерфейс системы **RunaWFE**:

– отображает списки заданий и визуальные формы заданий;

– позволяет пользователям выполнять задания;

– позволяет администратору системы устанавливать права на объекты системы;

– дает возможность осуществлять мониторинг исполнения экземпляров бизнес-процессов, а также выполняет большое количество других функций.

Клиент-оповещатель о поступивших заданиях представляет собой среду доступа пользователей к функциональности RunaWFE-сервера. Он запускается на компьютере пользователя как самостоятельное приложение, при этом содержит внутри себя Web-интерфейс системы **RunaWFE**, а также реализует оповещение пользователя о поступивших задачах.

*Замечание*. Если оповещение о поступивших задачах не требуется или достаточно оповещения по электронной почте, то для получения остальной описанной выше функциональности можно клиент-оповещатель не устанавливать. Эта функциональность доступна с помощью Web-интерфейса системы через обычный браузер.

# **2.2. Краткое описание функциональности компонентов системы**

#### *Web-интерфейс системы*

С помощью Web-интерфейса системы пользователь может:

• получать, фильтровать, выполнять задачи, генерируемые экземплярами бизнес-процессов;

• запускать новые экземпляры бизнес-процессов;

• просматривать состояния выполняющихся экземпляров бизнеспроцессов;

• загружать файлы-архивы, содержащие определения бизнеспроцессов в систему.

С помощью Web-интерфейса системы администратор может:

- создавать (удалять) пользователей и группы пользователей;
- включать (исключать) пользователей в группы;

• раздавать права на объекты системы пользователям и группам пользователей;

- принудительно останавливать экземпляры бизнес-процессов;
- добавлять, изменять правила замещения пользователей.

# *Графический редактор бизнес-процессов*

С помощью графического редактора бизнес-процессов аналитик может разрабатывать бизнес-процессы и экспортировать их в файлыархивы в файловую систему.

# *Симулятор бизнес-процессов*

Симулятор бизнес-процессов является адаптированной для клиентского компьютера версией RunaWFE-сервера. С помощью симулятора бизнес-процессов можно тестировать разработанные бизнеспроцессы на условной конфигурации на клиентском компьютере аналитика, не загружая их в промышленную систему.

# **2.3. Где скачать исходные файлы системы RunaWFE**

**RunaWFE** распространяется в следующих вариантах:

• в виде специализированных дистрибутивов для конкретных операционных систем;

- в виде исполнимых файлов java-машины;
- в исходных кодах.

Проще всего установить **RunaWFE** с помощью специализированного дистрибутива для конкретной операционной системы. Например, в случае операционной системы **Windows** для того, чтобы скачать специализированный дистрибутив через Интернет, надо зайти на страницу скачивания файлов проекта **RunaWFE** на портале разработчиков свободного программного обеспечения sourceforge – http://sourceforge.net/projects/runawfe/files, выбрать папку «Distributives», потом подпапку «Distributives for Windows», далее выбрать последнюю по номеру версию системы, войти в папку этой версии и скачать файл-дистрибутив «RunaWFE-Installer. exe». Старт на выполнение этого файла запустит на компьютере с ОС Windows диалог установки системы **RunaWFE**. Если вам удобнее устанавливать систему с оптического диска (CD или DVD), то из той же папки надо скачать файл «runawfe-x.x.iso» и скопировать его на оптический диск. При вставке этого диска в дисковод компьютера запустится диалог установки системы **RunaWFE** для ОС Windows.

Вариант распространения в виде исполняемых файлов javaмашины используется, если в проекте RunaWFE нет специализированного дистрибутива для ОС, которую вы используете на своем компьютере. В этом случае надо обратиться к документации проекта RunaWFE (например, на сайте wf.runa.ru/rus) и установить на компьютер непосредственно исполняемые файлы java. Вариант распространения в виде исходных кодов предназначен для разработчиков программного обеспечения. Используя исходные коды, они могут модифицировать систему или встраивать ее в какое-то другое программное обеспечение.

# **2.4. Установка системы RunaWFE с помощью специализированного дистрибутива для операционной системы Windows**

Перечислим компоненты дистрибутива системы, которые можно установить с помощью дистрибутива.

Компоненты дистрибутива, относящиеся к клиентской части системы:

- клиент (web-интерфейс);
- графический редактор бизнес-процессов;
- симулятор бизнес-процессов;
- клиент-оповещатель о поступивших заданиях.

Компоненты дистрибутива, относящиеся к серверной части системы:

- RunaWFE-сервер;
- бот-станция.

В данном практикуме рекомендуется установить на компьютер только клиентские компоненты. Клиентский компонент «симулятор» является адаптированной для компьютера пользователя версией RunaWFE-сервера. Этот компонент содержит в себе локальную бот-станцию, поэтому клиентских компонентов достаточно для того, чтобы познакомиться со всей функциональностью **RunaWFE**.

#### *Порядок установки системы в случае ОС Windows*

Вставьте диск в дисковод (в случае дистрибутива на CD-диске) или запустите на выполнение файл RunaWFE-Installer.exe (в случае дистрибутива в виде исполняемого файла). Появится экран мастера установки системы (рис. 2.1).

Нажмите «Установить». В следующем мастере установки появится текст свободной лицензии LGPL<sup>1</sup>, под которой распространяется система **RunaWFE.** В настоящее время не существует официального перевода лицензии LGPL на русский язык, поэтому текст лицензии представлен в оригинале – на английском языке (рис. 2.2).

<sup>1</sup> Лицензия LGPL разрешает свободное использование, изменение кода и распространение программного продукта. На использование кода программы под LGPL лицензией разработчиками программного обеспечения в других коммерческих проприетарных программах налагаются некоторые ограничения.

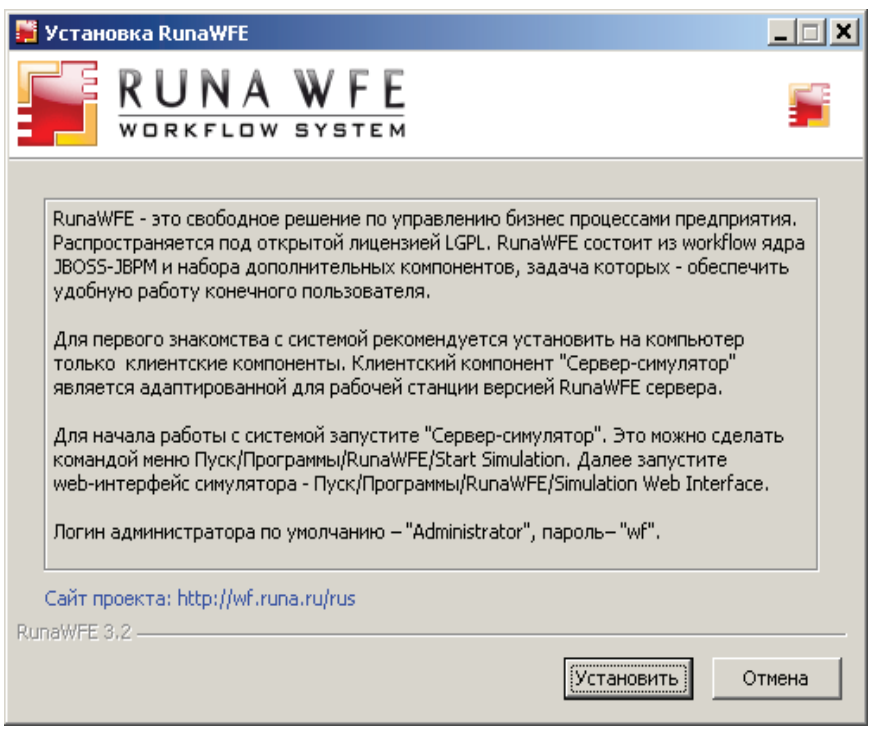

Рис. 2.1. Экран мастера установки системы

После утвердительного ответа на вопрос о принятии условий лицензии появится выбор – установить на компьютер клиентские или серверные компоненты **RunaWFE** (рис. 2.3).

Выберите клиентские приложения и нажмите «Далее».

Появится страница выбора конкретных клиентских компонентов (рис. 2.4).

Отметьте все компоненты кроме компонента «Интернет ссылка» и нажмите «Далее» (рис. 2.5).

Выберите папку для установки **RunaWFE** и нажмите «Далее».

В появившемся окне мастера установите самую верхнюю галочку (рис. 2.6).

Нажмите «Далее» (рис. 2.7).

В следующем окне мастера оставьте настройки, появившиеся по умолчанию, и нажмите «Далее». Начнется процесс копирования файлов системы. После того, как система будет установлена, появится следующее окно мастера (рис. 2.8).

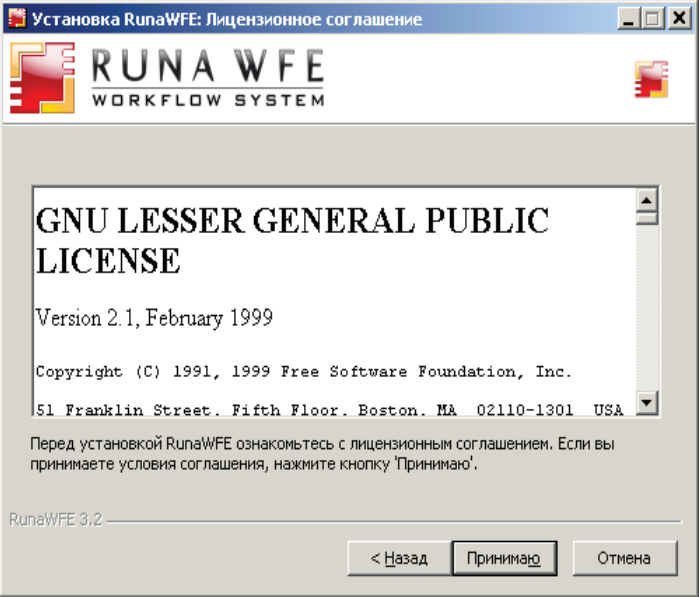

Рис. 2.2. Лицензионное соглашение

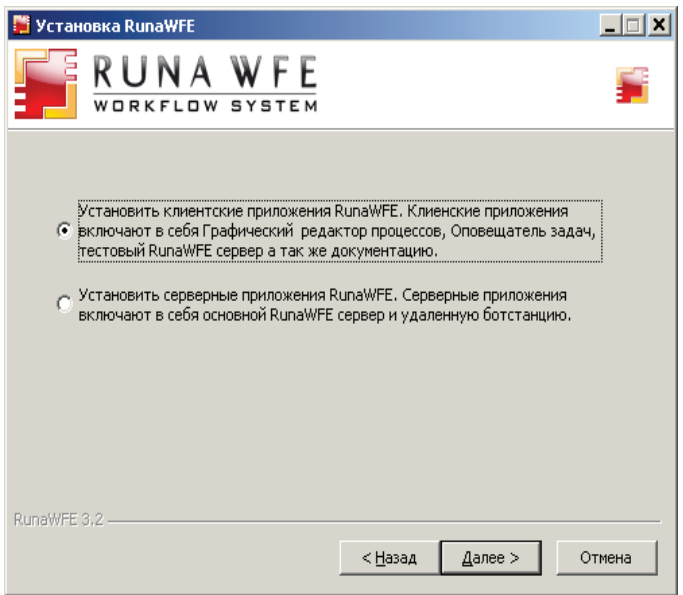

Рис. 2.3. Выбор вариантов установочного пакета системы

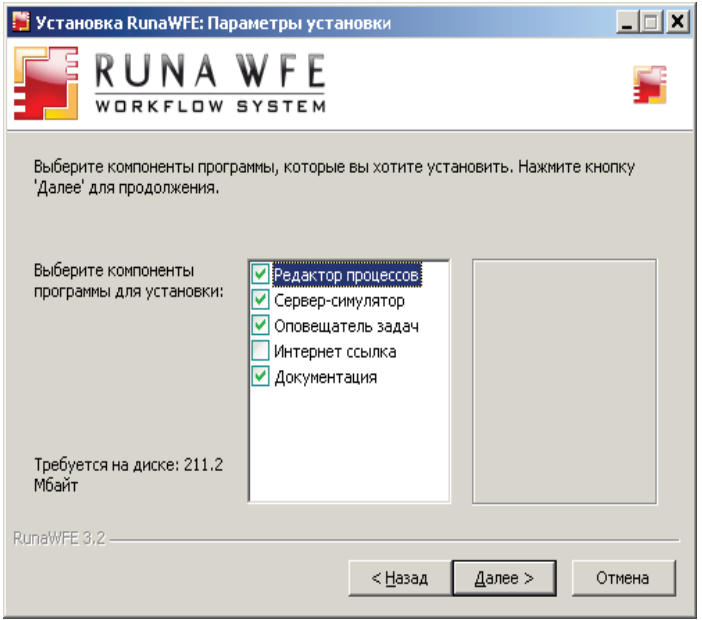

Рис. 2.4. Выбор компонентов системы

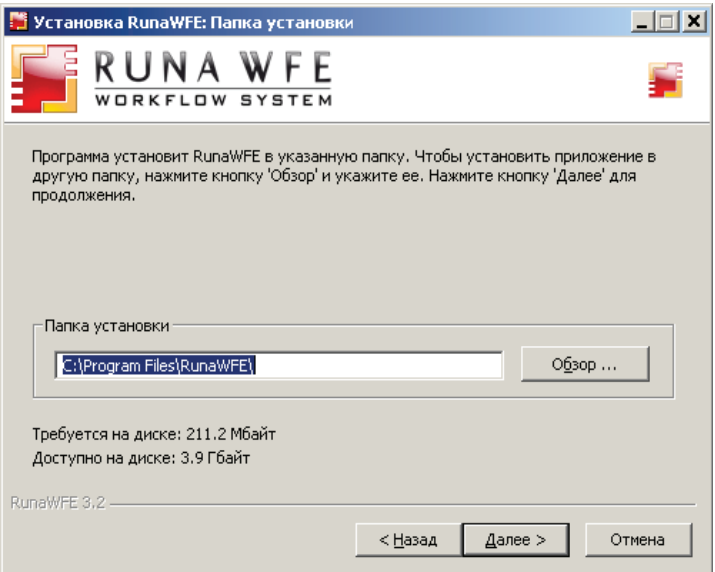

Рис. 2.5. Выбор папки для установки